# Testing and Debugging

Alexandre Bergel Nancy Hitschfeld 26/10/2020

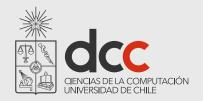

#### Source

I. Sommerville, Software Engineering, Addison-Wesley, 9th

Edn., 2015.

www.eclipse.org

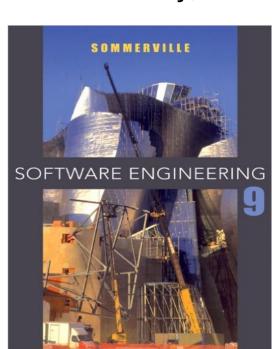

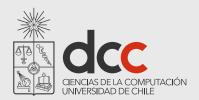

#### Roadmap

- 1.Testing definitions and strategies
- 2. Understanding the run-time stack and heap
- 3.Debuggers

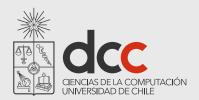

## Roadmap

#### 1.Testing — definitions and strategies

- 2. Understanding the run-time stack and heap
- 3.Debuggers

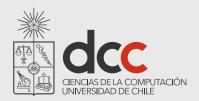

# **Testing**

| Unit testing:                            | test individual (stand-alone) components                                                                                              |  |  |
|------------------------------------------|----------------------------------------------------------------------------------------------------|--|--|
| Module testing:                          | test a <i>collection of related components</i> (a module)                                                                             |  |  |
| Sub-system testing:                      | test sub-system interface mismatches                                                                                                  |  |  |
| System testing:                          | (i) test interactions between sub-systems, and (ii) test that the complete systems fulfils functional and non-functional requirements |  |  |
| Acceptance testing (alpha/beta testing): | test system with real rather than simulated data.                                                                                     |  |  |
|                                          | Testing is always iterative!                                                                                                    |  |  |

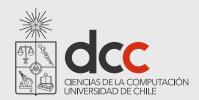

#### Regression testing

Regression testing means testing that *everything that used* to work still works after changes are made to the system!

tests must be deterministic and repeatable

should test "all" functionalities

every interface (black-box testing)

all boundary situations

every feature

every line of code (white-box testing)

everything that can conceivably go wrong!

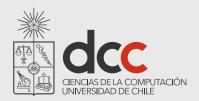

## Regression testing

Writing tests costs extra work to define tests up front, but they more than pay off in debugging & maintenance!

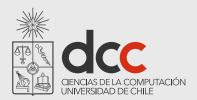

#### **Caveat: Testing and Correctness**

"Program testing can be used to show the presence of bugs, but never to show their absence!"

–Edsger Dijkstra, 1970

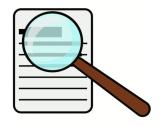

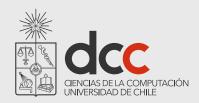

#### **Testing and Correctness**

This has a number of serious consequences

xUnit works well for testing your tareas and most industrial projects

However, critical software systems (e.g., medical, nuclear, air industry), software drivers requires complementary or different techniques

Validation using Coq, FramaC, Esterel, ...

Mathematical proofs of a software, including theorem, offer guaranties that unit tests cannot offer

But such mathematical proofs are much harder to write!

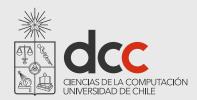

#### StackInterface

Interfaces let us *abstract* from concrete implementations:

```
public interface StackInterface {
   public boolean isEmpty();
   public int size();
   public void push(Object item);
   public Object top();
   public void pop();
}
```

How can clients accept multiple implementations of an Abstract Data Type?

Make them depend only on an interface or an abstract class.

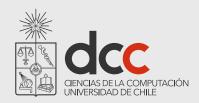

#### Interfaces in Java

Interfaces reduce coupling between objects and their clients:

A class can implement *multiple interfaces* ... but can only *extend one* parent class

Clients should *depend on an interface*, not an implementation ... so implementations do not need to extend a specific class

Define an interface for any *concept* will have more than one implementation

As soon as different classes offer the same contract, then using interface is necessary

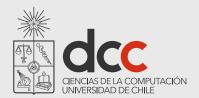

## Testing a Stack

We define a simple regression test that exercises all StackInterface methods and checks the boundary situations:

```
public class LinkStackTest {
   protected StackInterface stack;

   @Before public void setUp() {
      stack = new LinkStack();
   }

   @Test public void empty() {
      assertTrue(stack.isEmpty());
      assertEquals(0, stack.size());
   }
...
```

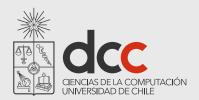

#### Build simple test cases

Construct a test case and check the obvious conditions:

```
@Test public void oneElement() {
    stack.push("a");
    assertFalse(stack.isEmpty());
    assertEquals(1, stack.size());
    stack.pop();
    assertEquals(0, stack.size());
}
```

What other test cases do you need to fully exercise a Stack implementation?

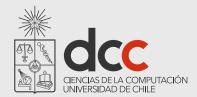

#### Check that failures are caught

How do we check that an assertion fails when it should? With JUnit4, you need to write the following:

```
@Test(expected=AssertionError.class)
public void emptyTopFails() {
    stack.top();
}

@Test(expected=AssertionError.class)
public void emptyRemoveFails() {
    stack.pop();
}
```

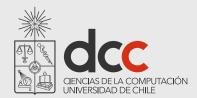

#### Check that failures are caught

How do we check that an assertion fails when it should? With JUnit5, you need to write the following:

```
@Test
public void emptyTopFails() {
   boolean shouldPass = false;
   try {
      stack.top();
   }
   catch(AssertionError e) {
      shouldPass = true;
   }
   assertTrue(shouldPass);
}
```

```
@Test
public void emptyRemoveFails() {
   boolean shouldPass = false;
   try {
      stack.pop();
   }
   catch(AssertionError e) {
      shouldPass = true;
   }
   assertTrue(shouldPass);
}
```

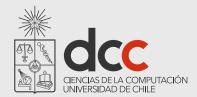

#### Check that failures are caught

How do we check that an assertion fails when it should? Alternatively, with JUnit5, you can write the following:

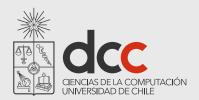

## ArrayStack

We can also implement a (variable) Stack using a (fixed-length) array to store its elements:

What would be a suitable class invariant for ArrayStack?

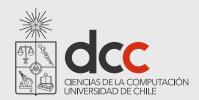

## Handling overflow

Whenever the array runs out of space, the Stack "grows" by allocating a larger array, and copying elements to the new array.

```
public void push(Object item)
{
   if (size == capacity) {
      grow();
   }
   store[++size] = item; // NB: subtle error!
}
```

How would you implement the grow() method?

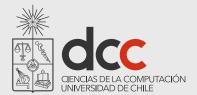

## Making the Array grow

```
private void grow() {
    if(capacity == 0) {
        capacity = 1;
        store = new Object[1];
        return;
    }

    Object[] newStore = new Object[capacity * 2];
    for(int i = 0; i < capacity; i++)
        newStore[i] = store[i];
    store = newStore;
}</pre>
```

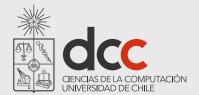

## Checking pre-conditions

```
public boolean isEmpty() { return size == 0; }
public int size() { return size; }
public Object top() {
  if(this.isEmpty())
     throw new AssertionError("Cannot be empty");
  return store[size-1];
public void pop() {
  if(this.isEmpty())
     throw new AssertionError("Cannot be empty");
  size--;
```

NB: we only check pre-conditions in this version!

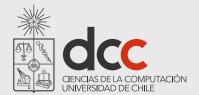

#### Checking pre-conditions

```
public boolean isEmpty() { return size == 0; }
public int size() { return size; }

public Object top() {
    assert(!this.isEmpty());
    return store[size-1];
}

public void pop() {
    assert(!this.isEmpty());
    size--;
}
```

Equivalent notation: assert(Boolean) is available only with the proper compiler parameters

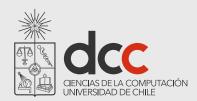

#### **Enabling Assert on IntelliJ**

The keyword assert() is enabled per default.

To manually enable it, you need to provide the parameter -ea to the JVM when being run

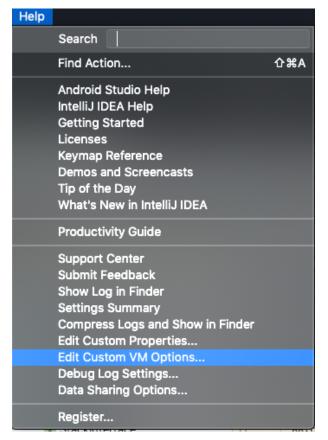

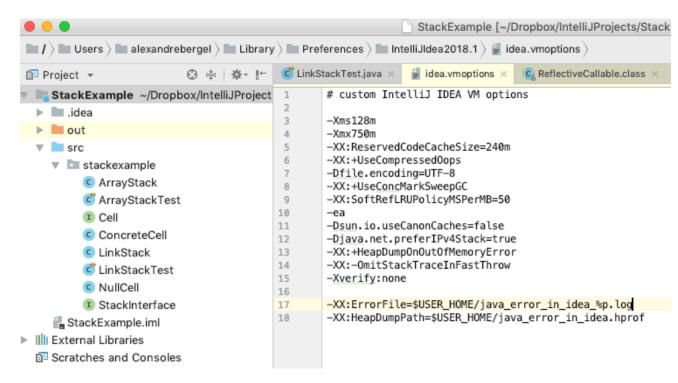

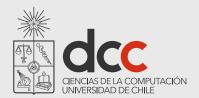

## Adapting the test case

We can easily adapt our test case by overriding the setUp() method in a subclass.

```
public class ArrayStackTest extends LinkStackTest {
    @Before public void setUp() {
        stack = new ArrayStack();
    }
}
```

All the test methods defined in the superclass are inherited

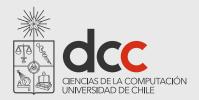

## Roadmap

1.Testing — definitions and strategies

#### 2.Understanding the run-time stack and heap

3.Debuggers

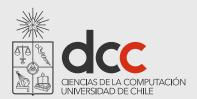

# Testing ArrayStack

When we test our ArrayStack, we get a surprise:

```
stackexample in StackExample ×
                                            Tests failed: 1, passed: 7 of 8 tests - 17 ms

 Stackexample

                                       17 ms
                                             java.lang.ArrayIndexOutOfBoundsException: 1
  ArrayStackTest
                                       15 ms
       oneElement
                                       15 ms
                                                 at stackexample.ArrayStack.push(ArrayStack.java:19)
       empty
                                       0 ms
                                                 at stackexample.LinkStackTest.oneElement(LinkStackTest.java:22)
       emptyTopFails
                                       0 ms
                                                 at java.base/jdk.internal.reflect.NativeMethodAccessorImpl.invoke0(Native Method)
                                                 at java.base/jdk.internal.reflect.NativeMethodAccessorImpl.invoke(NativeMethodAccessorImpl.java:62)
       emptyRemoveFails
                                       0 ms
                                                 at java.base/jdk.internal.reflect.DelegatingMethodAccessorImpl.invoke(DelegatingMethodAccessorImpl.java:43)
     LinkStackTest
                                                 at java.base/java.lang.reflect.Method.invoke(Method.java:564) <27 internal calls>
```

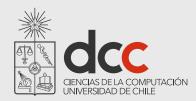

## Testing ArrayStack

When we test our ArrayStack, we get a surprise:

```
stackexample in StackExample ×
                              1 2 2 4
                                           Tests failed: 1, passed: 7 of 8 tests – 17 ms
Stackexample
                                            java.lang.ArrayIndexOutOfBoundsException: 1
  15 ms

    oneElement

                                      15 ms
                                                 at stackexample.ArrayStack.push(ArrayStack.java:19)
       empty
                                       0 ms
                                                 at stackexample.LinkStackTest.oneElement(LinkStackTest.java:22)
       emptyTopFails
                                                 at java.base/jdk.internal.reflect.NativeMethodAccessorImpl.invoke0(Native Method)
                                       0 ms
                                                 at java.base/jdk.internal.reflect.NativeMethodAccessorImpl.invoke(NativeMethodAccessorImpl.java:62)
       emptyRemoveFails
                                       0 ms
                                                 at java.base/jdk.internal.reflect.DelegatingMethodAccessorImpl.invoke(DelegatingMethodAccessorImpl.java:43)
       LinkStackTest
                                       2 ms
                                                 at java.base/java.lang.reflect.Method.invoke(Method.java:564) <27 internal calls>
```

The stack trace tells us exactly where the exception occurred ...

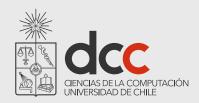

#### The Run-time Stack

The *run-time stack* is a fundamental data structure used to record the context of a procedure that will be returned to at a later point in time.

This *context* (AKA "*stack frame*") stores the arguments to the procedure and its local variables.

Practically all programming languages use a run-time stack, in principle

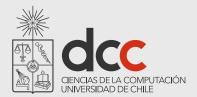

#### The Run-time Stack

```
public static void main(String args[]) {
    System.out.println( "fact(3) = " + fact(3));
}

public static int fact(int n) {
    if (n<=0) {
        return 1;
    } else {
        return n * fact(n - 1);
    }
}</pre>
```

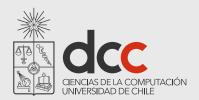

#### The run-time stack in action ...

| main      |               |               |                                     | k frame is ed with each |
|-----------|---------------|---------------|-------------------------------------|-------------------------|
| fact(3)=? | n=3;          |               | •                                   | dure call               |
| fact(3)=? | n=3;fact(2)=? | n=2;fact(2)   |                                     |                         |
| fact(3)=? | n=3;fact(2)=? | n=2;fact(1)=? | n=1;fact(1)                         |                         |
| fact(3)=? | n=3;fact(2)=? | n=2;fact(1)=? | n=1;fact(0)=?                       | n=0;fact(0)             |
| fact(3)=? | n=3;fact(2)=? | n=2;fact(1)=? | n=1;fact(0)=?                       | return 1                |
| fact(3)=? | n=3;fact(2)=? | n=2;fact(1)=? | return 1                            |                         |
| fact(3)=? | n=3;fact(2)=? | return 2      | and <i>popped</i> with each return. |                         |
| fact(3)=? | return 6      |               |                                     |                         |
| fact(3)=6 |               |               | Each                                | ciuiii.                 |

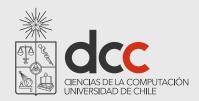

#### The Stack and the Heap

The Heap grows with each new Object

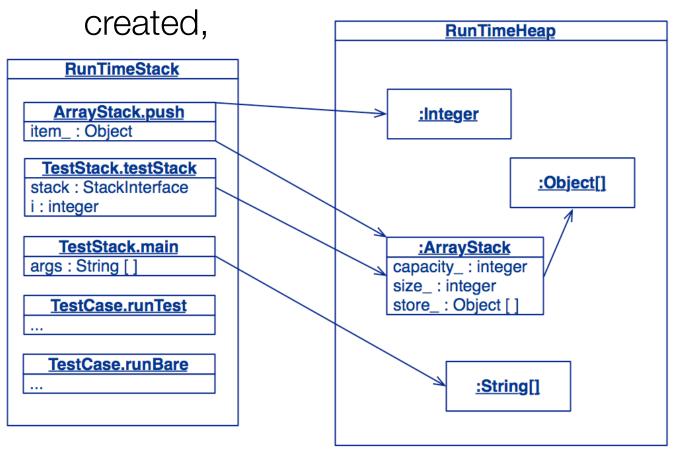

and shrinks
when
Objects are
garbagecollected

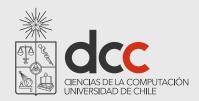

## Cleaning the heap

A garbage collector is a form of automatic memory management

The basic principles of garbage collection are:

Find data objects in a program that cannot be accessed in the future

Reclaim the resources used by those objects

Objects that are not referenced anymore are simply removed from the memory

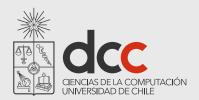

## Roadmap

- 1.Testing definitions and strategies
- 2. Understanding the run-time stack and heap

#### 3.Debuggers

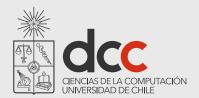

#### Debuggers

A *debugger* is a tool that allows you to examine the state of a running program:

step through the program instruction by instruction
view the source code of the executing program
inspect (and modify) values of variables in various formats
set and unset breakpoints anywhere in your program
execute up to a specified breakpoint
examine the state of an aborted program (in a "core file")

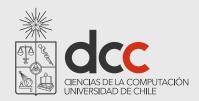

## **Using Debuggers**

Interactive debuggers are available for most mature programming languages and integrated in IDEs.

Classical debuggers are line-oriented (e.g., jdb); most modern ones are graphical.

When should you use a debugger?

When you are unsure why (or where) your program is not working

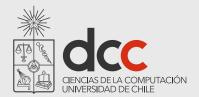

#### Debugging in IntelliJ

The stack indicating the error is:

```
java.lang.ArrayIndexOutOfBoundsException: 1
```

```
at stackexample.ArrayStack.push(ArrayStack.java:19)
at stackexample.LinkStackTest.oneElement(LinkStackTest.java:22)
```

We see that the error is (indirectly) caused by oneElement()

We could trace the execution (i.e., executing step by step) starting from oneElement()

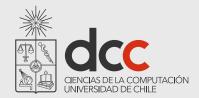

#### Debugging in IntelliJ

```
and Calculate the control of the control of th
```

Clicking next to the method insert a breakpoint.

A *breakpoint* is a location in the source code that forces the runtime to suspend the execution when the program execution reaches that particular point

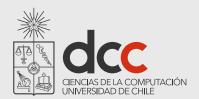

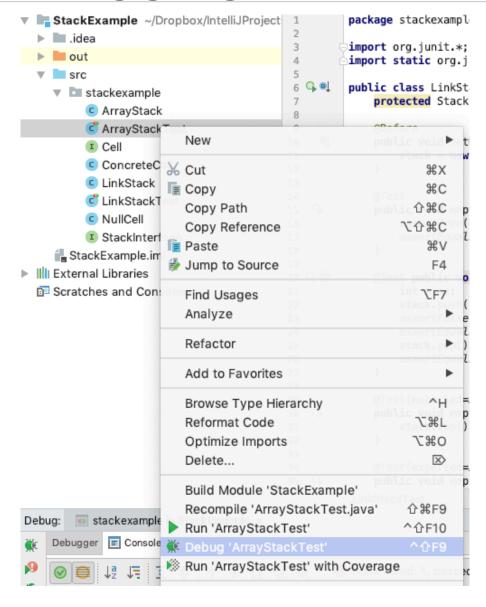

We can run again our test, but in a debug mode

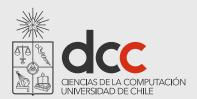

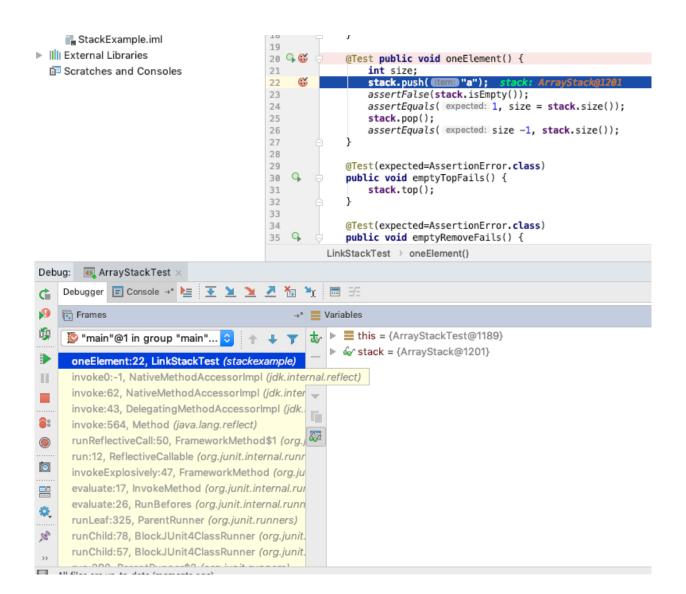

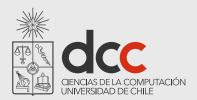

StackExample.iml

Scratches and Consoles

Debug: RrrayStackTest bugger 
☐ Console →

"main"@1 in group "main"...

III External Libraries

The following commands are useful to steer the execution

```
19
                                     20 🗣 💕
                                                    @Test public void oneElement() {
                                     21
                                                        stack.push( (item# "a");
                                     23
                                                        assertFalse(stack.isEmpty());
                                     24
                                                        assertEquals( expected: 1, size = stack.size());
                                     25
                                                        assertEquals( expected: size -1, stack.size());
                                     26
                                     27
                                     28
                                     29
                                                    @Test(expected=AssertionError.class)
                                                    public void emptyTopFails() {
                                     31
                                                        stack.top();
                                     32
                                     33
                                     34
                                                    @Test(expected=AssertionError.class)
                                     35
                                                    public void emptyRemoveFails() {
                                                LinkStackTest > oneElement()
                                                    this = {ArrayStackTest@1189}
                                                    oneElement:22, LinkStackTest (stackexample)
 nvoke0:-1, NativeMethodAccessorImpl (jdk.internal.reflect)
 nvoke:62, NativeMethodAccessorImpl (jdk.inter 🔷
nvoke:43, DelegatingMethodAccessorImpl (jdk
nvoke:564, Method (java.lang.reflect)
runReflectiveCall:50, FrameworkMethod$1 (org.
run:12, ReflectiveCallable (org.junit.internal.runr
nvokeExplosively:47, FrameworkMethod (org.ju
evaluate:17, InvokeMethod (org.junit.internal.rui
evaluate:26, RunBefores (org.junit.internal.runn
unLeaf:325, ParentRunner (org.junit.runners)
runChild:78, BlockJUnit4ClassRunner (org.junit.
 unChild:57, BlockJUnit4ClassRunner (org.junit.
```

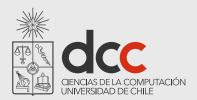

StackExample.iml 19 III External Libraries 20 🗣 💕 @Test public void oneElement() { Scratches and Consoles 21 22 stack.push( (item# "a"); 23 assertFalse(stack.isEmpty()); 24 assertEquals( expected: 1, size = stack.size()); The state of the 25 26 assertEquals( expected: size -1, stack.size()); 27 28 application 29 @Test(expected=AssertionError.class) public void emptyTopFails() { 31 stack.top(); can be inspected 32 33 34 @Test(expected=AssertionError.class) 35 G, public void emptyRemoveFails() { LinkStackTest > oneElement() this = {ArrayStackTest@1189} p "main"@1 in group "main"... stack = {ArrayStack@1201} oneElement:22, LinkStackTest (stackexample) invoke0:-1, NativeMethodAccessorImpl (idk.interna invoke:62, NativeMethodAccessorImpl (jdk.inter invoke:43, DelegatingMethodAccessorImpl (idk. invoke:564, Method (java.lang.reflect) runReflectiveCall:50, FrameworkMethod\$1 (org. run:12, ReflectiveCallable (org.junit.internal.runr invokeExplosively:47, FrameworkMethod (org.ju evaluate:17, InvokeMethod (org.junit.internal.rui evaluate:26, RunBefores (org.junit.internal.runn runLeaf:325, ParentRunner (org.junit.runners) runChild:78, BlockJUnit4ClassRunner (org.junit. runChild:57, BlockJUnit4ClassRunner (org.junit.

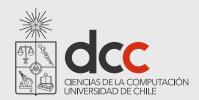

## Debugging Strategy: development time

#### Develop tests as you program

Develop unit tests to exercise all paths through your program

You may apply *Design by Contract* to decorate classes with invariants and pre- and post-conditions, using the assert() keyword

Use assertions (not print statements) to probe the program state

After every modification, do regression testing!

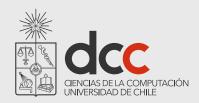

### Debugging Strategy: when testing

If errors arise during the unit tests execution

Use the test results to track down and fix the bug:

Test may be obsolete and need to be updated. The bug is therefore in the tests.

If the tests are right, the bug is therefore in the application.

If you can't tell where the bug is, *then use a debugger* to identify the faulty code

- 1 identify and add any missing tests!
- 2 fix the bug

All software bugs are a matter of *false assumptions*. If you make your assumptions explicit, you will find and stamp out your bugs!

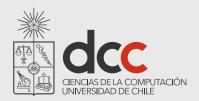

#### Debugging Strategy: when running the application

#### If errors arise during the application execution

You first *need to understand* what is the running *scenario* that *caused* the *bug* 

It is essential to be sure we got the problematic scenario. Write a test that reproduce the scenario

Run this new test to be sure that it fails

Fix the bug in the application

Run the test again to be sure we have fixed the bug

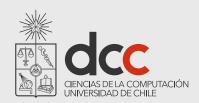

### Fixing our mistake

We erroneously used the incremented size as an index into the store, instead of the new size of the stack - 1:

```
public void push(Object item) ... {
  if (size == capacity) { grow(); }
  store[size++] = item;
  assert(this.top() == item);
}
```

```
item C
```

NB: perhaps it would be clearer to write:

```
store[this.topIndex()] = item;
```

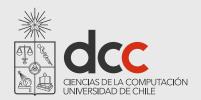

#### Wrapping Objects

Wrapping is a fundamental programming technique for systems integration.

What do you do with an object whose interface doesn't fit your expectations?

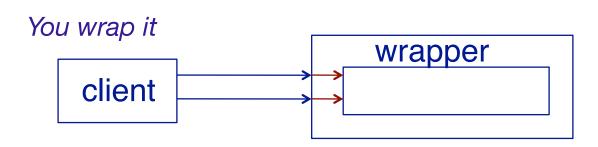

What are possible disadvantages of wrapping?

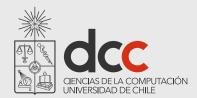

#### java.util.Stack

Java also provides a Stack implementation, but it is not compatible with our interface:

```
public class Stack extends Vector {
   public Stack();
   public Object push(Object item);
   public synchronized Object pop();
   public synchronized Object peek();
   public boolean empty();
   public synchronized int search(Object o);
}
```

If we change our programs to work with the Java Stack, we won't be able to work with our own Stack implementations ...

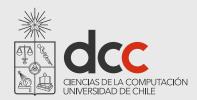

#### A Wrapped Stack

A wrapper class implements a required interface, by *delegating* requests to an instance of the wrapped class:

```
public class SimpleWrappedStack implements StackInterface {
   private Stack stack;
   public SimpleWrappedStack() { stack = new Stack(); }
   public boolean isEmpty() { return stack.empty(); }
   public int size() { return stack.size(); }
   public void push(Object item) { stack.push(item); }
   public Object top() { return stack.peek(); }
   public void pop() { stack.pop(); }
}
```

Stack is a standard Java class, contained in the package java.util

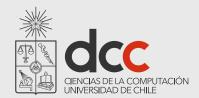

#### A contract mismatch

But running the test case yields:

```
java.lang.Exception: Unexpected exception,
expected<java.lang.AssertionError> but
was<java.util.EmptyStackException>
    ...
Caused by: java.util.EmptyStackException
    at java.util.Stack.peek(Stack.java:79)
    at cc3002.stack.SimpleWrappedStack.top(SimpleWrappedStack.java:32)
    at cc3002.stack.LinkStackTest.emptyTopFails(LinkStackTest.java:28)
    ...
```

What went wrong?

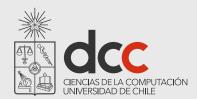

## Fixing the problem

Our tester *expects* an empty Stack to throw an exception when it is popped, but java.util.Stack doesn't do this — so *our wrapper should check its preconditions*!

```
public class WrappedStack implements StackInterface {
   public Object top() {
       assert(!this.isEmpty());
       return super.top();
   }
   public void pop() {
       assert(!this.isEmpty());
       super.pop();
   }
   ...
}
```

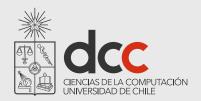

#### What you should know!

What is a *regression test*? Why is it important?

What *strategies* should you apply to design a test?

What are the *run-time* stack and *heap*?

How can you adapt client/supplier interfaces that don't match?

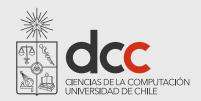

# Can you answer these questions?

Why can't you use tests to demonstrate absence of defects?

How would you implement ArrayStack.grow()?

Why doesn't Java allocate objects on the run-time stack?

What are the advantages and disadvantages of wrapping?

What is a suitable class invariant for WrappedStack?

# License CC BY SA

#### Attribution-ShareAlike 4.0 International (CC BY-SA 4.0)

You are free to:

- -Share: copy and redistribute the material in any medium or format
- -Adapt: remix, transform, and build upon the material for any purpose, even commercially

The licensor cannot revoke these freedoms as long as you follow the license terms

Attribution: you must give appropriate credit

ShareAlike: if you remix, transform, or build upon the material, you must distribute your contributions under the same license as the original

Complete license: https://creativecommons.org/licenses/by-sa/4.0/

Original version of this lecture is from Prof. Oscar Nierstrasz

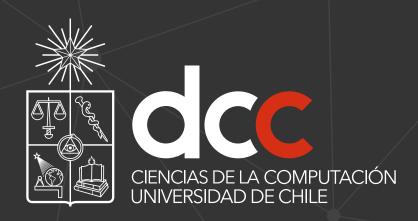

www.dcc.uchile.cl

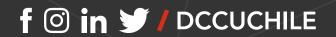